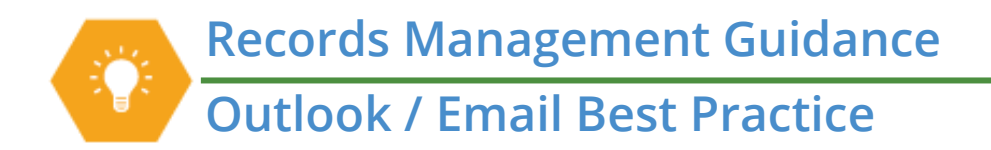

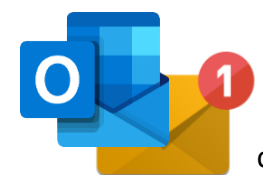

Outlook is a Microsoft software that is used by all county employees to send and receive electronic mail (email). **Use Outlook for communications that need to be documented**. For non-work-related topics or conversations that do not need to be documented, consider using Teams chat, phone calls, or in-person conversations.

## **Email Guidelines**

- All emails are property of King County and are potentially subject to public disclosure
- Avoid using email for personal reasons
- Email must be managed in **all** Outlook folders (Inbox, subfolders, Sent, Deleted Items, etc.)
- Retain each email in a thread/chain (do not just keep the most recent one)

## **Best Practices – Creating Email**

- Use descriptive subject lines for each email
- Keep on the same topic in each email
- Avoid sending unnecessary email (be mindful when using Reply All and CC)
- Consider [accessibility](https://kingcounty.gov/~/media/depts/records-licensing/records-management/RMGuidance/RM-Guidance-Accessibility.ashx?la=en) when creating email

## **Best Practices – Managing Email**

- Identify and delete [transitory emails](https://kingcounty.gov/~/media/depts/records-licensing/records-management/RMGuidance/RM-Guidance-Transitory-Records.ashx?la=en)
- Empty your Deleted Items folder consistently
- File inactive emails t[o Content Manager](https://kingcounty.gov/en/legacy/depts/records-licensing/records-management/cm/access.aspx)
- Avoid retaining emails anywhere besides Outlook or Content Manager
- *Most* employees use at least two categories for email: General Communications (2 years) and Project Files (6 years); but other categories may apply!

## **Resources**

- [Outlook Tools](https://kingcounty.gov/~/media/depts/records-licensing/records-management/RMGuidance/RM-Guide-Outlook-Tools.ashx?la=en) for email management
- Technical issues Submit a helpticket at [helpdesk.kingcounty.gov](https://helpdesk.kingcounty.gov/CherwellClient/Access?_=32fe2950) and/or contact KCIT
- Training [KCIT Training Hub](https://kcittraininghub.level0help.com/home)
- General records questions [Records Management Program](https://kingcounty.gov/depts/records-licensing/records-management.aspx)
- Agency-specific records or process questions [Records Management Leads](https://kingcounty.gov/depts/records-licensing/records-management/roles-dashboard.aspx) *or* Agency Records Officers

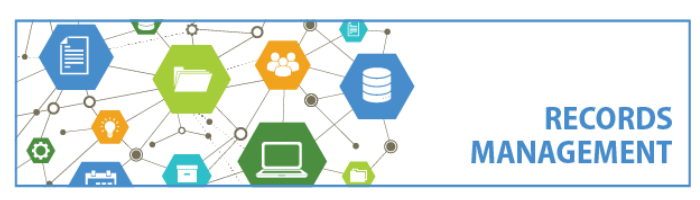

King County Records Management Program 206-477-6889 – [records.management@kingcounty.gov](mailto:records.management@kingcounty.gov) [www.kingcounty.gov/recordsmanagement](http://www.kingcounty.gov/recordsmanagement)